## **EXPLORANDO FICHEROS – El comando ls**

ls es el comando que nos sirve para ver el contenido de un directorio en Linux. En ocasiones, los directorios tienen miles de ficheros por lo que si podemos filtrar de alguna manera los resultados a mostrar tardaremos mucho menos en localizar el fichero que nos interesa.

Si alguna vez hemos utilizado MS-DOS (o la consola de Windows), seguro que hemos utilizado el comando dir. Los comandos más frecuentes que utilizábamos en MS-DOS eran:

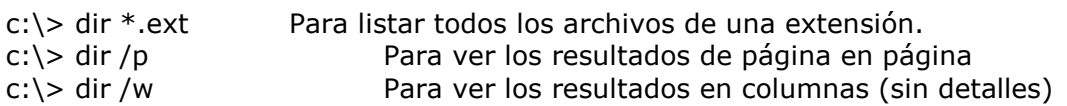

Bien, en Linux la cosa es bastante parecida, salvo que el comando ls por defecto saca los ficheros sin detalles (igual que lo haría dir /w). Si queremos sacar los ficheros con detalles, tendríamos que utilizar "ls – l" . Por defecto ls sólo muestra elementos no-ocultos (los que no empiezan por ".") Si queremos ver los elementos ocultos, debemos usar "ls –a" . Al igual que todos los comandos de Linux, es posible combinar argumentos, de tal manera que ls –la mostrará todos los elementos de un directorio junto a sus detalles, incluyendo los que empiecen por "." Por defecto, ls ordena la salida por nombre del fichero, pero es posible ordenarla por cualquier otro criterio (fecha, extensión, ...)

A continuación veremos una "chuleta" con las variantes más comunes de ls:

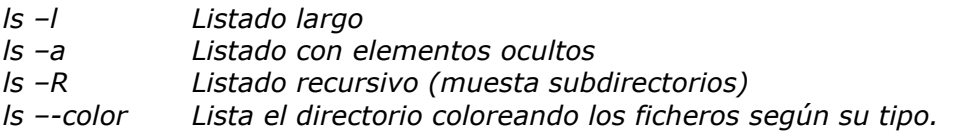

Es muy útil definir en el fichero de preferencias del usuario .bashrc alias para ls y que de esta forma los listados nos salgan por defecto con las opciones que queremos. Por ejemplo, yo tengo definido este alias:

*alias ls='ls –-color –la'* 

Para ver todas las posibilidades de ls, teclea en consola "man ls" y verás un montón de ejemplos y parámetros que puedes utilizar con ls.